現代日本学演習 V

# 実践的統計分析

田中重人 (東北大学文学部准教授)

3 年生対象:2022 年度 2 学期 (6 セメスタ) <金 4 <sup>&</sup>gt; Google Classroom クラスコード **yva6hj3**

## **1** 授業の概要

(『講義概要』記載内容)

- 授業題目**:** 実践的統計分析法
- 学習目標**:** さまざまな統計分析手法を理解し、使いこなせるようになる
- 授業内容**:** 研究の現場で必要となる統計分析手法は、分析の目的とデータの特徴によってさまざまです。この 授業の前半では、推測統計学の基本的な概念について解説し、統計的推定および検定の方法について学びま す。後半では、さまざまな分析手法をとりあげて、それらの特徴と使い方を習得していきます。どのような分 析手法をとりあげるかについては、受講者の関心と必要性を考慮します。統計解析パッケージを使ってデータ 分析の実習をおこないます。
- 履修要件**:** 5セメスタ開講の 現代日本学演習 II「統計分析の基礎」 を履修済みか、それと同等の知識を習得済 みの者を対象とする。
- 教科書**:** 吉田寿夫 (1998)『本当にわかりやすいすごく大切なことが書いてあるごく初歩の統計の本』北大路 書房.

成績評価の方法**:** 授業中の課題と宿題 (70 %)、期末レポート (30%) を合計して評価する。

# **2** 授業の予定

- (1) 推測統計 (10/7~10/21)
- (2) 相関係数 (11/4~11/25)
- (3) 対応のあるデータの分析 (12/02~12/9)
- (4) 多変量解析 (12/16~1/20) 〔回帰分析を予定しているが、受講者の希望を受け付ける〕
- (5) 期末レポート (2/3 提出期限)

## **3** 復習事項

#### **3.1 SPSS** の操作

- データエディタにおける「変数ビュー」の使いかた
- 「欠損値」とは何か
- シンタックスとは何か
- 度数分布における「パーセント」と「有効パーセント」のちがい
- 変数値の再割り当ての方法
- グループに分割して集計する方法
- 中央値と四分位の求め方

#### **3.2** クロス表

- 「行%」と「列%」の使い分け
- 「独立」とはどういう意味か
- 期待度数と残差の計算方法
- V と χ 2 の計算方法
- クロス表をグラフにするときは、どのような種類のグラフが適切か

#### **3.3** 平均値

- 平均値を計算してよいのはどのような場合か
- 標準偏差の計算方法
- エフェクト・サイズと相関比の計算方法

#### **3.4** その他

- 尺度水準とは何か。それはなぜ重要か
- 分析結果を表にするときの一般的な書式
- 棒グラフ、帯グラフ、折れ線グラフなどの書きかた

# **4** コンピュータ実習室について

- 入室・退室に学生証が必要 (正規の学生以外は、登録申し込みが必要。ない人は、教務係で臨時カードを借り ること)。 文学部正規学生以外 (研究生や他学部の学生など) は登録しておくこと。
- 十足・飲食・喫煙厳禁。
- 退出時には必要事項を紙に記入。

使いはじめるときは……

- コンピュータ本体の雷源を入れる
- 表示されるお知らせをひととおりよむこと

#### 使い終えるときは……

- 「マイドキュメント」などに保存してある自分のファイルを削除
- 画面左下の「スタートメニュー」から「シャットダウン」を選択
- コンピュータ本体の電源が切れたことを確認
- USB スティック・メモリなどをわすれないこと

ファイルの保存場所について

- 教室のコンピュータの内蔵ディスクに、個人のファイルを置いておくことはてできない。
- 授業中に必要なファイルは「マイドキュメント」フォルダに一時的に保存してよいが、 授業が終わったら自 分のスティック・メモリ等にコピーして、 内蔵ディスクのほうのファイルは削除すること。

# **5** 連絡先

田中重人 (東北大学文学部現代日本学研究室)

〒**:** 980-8576 仙台市青葉区川内 27-1 文学部棟 6F

**Homepage:** http://tsigeto.info/officej.html

オフィス・アワーは定めていない。質問等がある場合は、あらかじめ適当な時間に予約をとること。受講者へ の連絡は、Google Classroom または電子メールによる。

# <sup>第</sup>**1**講 推測統計の基礎

田中重人 (東北大学文学部教授)

**[**テーマ**]** 推測統計の基礎: 母比率の区間推定

## **1** 復習

- 記述統計と推測統計 (教科書 pp. 3–5)
- 母集団と標本
- 無作為抽出
- 区間推定と統計的検定の考えかた

#### **2** 標本比率 **m** はわかっているが母比率 **M** が不明の場合の区間推定

つぎのような情報 (= 標本統計量) から、母集団における統計量 (= 母比率) を推測する → 母比率はたぶん ○ ○ から ×× の範囲にある (区間推定)

袋のなかに色つきの玉がたくさん入っている。ここから8個取り出したところ、すべて赤であった。→袋 のなかの玉のうち、赤玉の占める比率はどれくらいか?

この例題では、 <sup>m</sup>=1 である (100%赤玉であった) ことがわかっているが、 <sup>M</sup> が不明である。このとき、95%<sup>信</sup> 頼区間を求めるには、M を適当に仮定し、その仮定の下で m=1 になる確率を計算することを繰り返す:

- $\bullet$  もし  $M = 0.9$  なら……
- $\bullet$  もし  $M = 0.8$  なら……
- $\bullet$  もし  $M =$  なら……

このようにして、m=1 になる確率が **2.5%**以上 である <sup>M</sup> の範囲を求める。(母集団は無限大の規模であると 考えてよい。)

課題 **1:** 解答を木曜正午までに Google Classroom に提出。プロセスがわかるように書くこと。

累乗 (0.9 の8乗など) を求めることが必要になる。Windows の「電卓」ではメニューから「表示]→ [関数電 卓]に切り替えるとよい。Excel では ^ という演算子が使える (掛け算を 8 回繰り返してもよい)。

#### **3** もっと複雑な例

全世界から400人を無作為抽出してある意見を訊いたところ、「賛成」と答えた人が240人であった。この とき、母集団 (全世界の人々) における賛成の比率の 95%信頼区間を求めよ (欠損値はないものとする)。

原理的には上記とおなじやりかたで計算できるが、計算量が膨大になるので実際的でない。このような問いに答 えるためには、「二項分布」(binomial distribution) の知識を利用する。

# **4** 二項分布の簡単な例題

硬貨を 4 回投げて、そのうち表が出る回数 x を数える。表 = ○, <sup>裏</sup> = ▲ であらわすと

 $\triangle$   $\triangle$   $\triangle$  (x=0)  $\blacktriangle$   $\blacktriangle$   $\triangle$   $\bigcirc$   $(x=1)$  $\blacktriangle \blacktriangle \bigcirc \blacktriangle$  (x=1)  $\blacktriangle \blacktriangle \bigcirc \bigcirc$  (x=2) ..................  $\bigcirc$   $\bigcirc$   $\bigcirc$   $(x=4)$ 

どれも等しい確率 (1/16) で起こるとすると、つぎのそれぞれの場合の確率が求められる:

表が 1 回も出ない (x=0) 確率: 表が 1 回出る (x=1) 確率: 表が 2 回出る (x=2) 確率: 表が 3 回出る (x=3) 確率: 表が 4 回出る (x=4) 確率:

課題 **2:** 解答を木曜正午までに Google Classroom に提出。プロセスがわかるように書くこと。

# 参考資料

- Wikipedia の「二項分布」の項 <http://ja.wikipedia.org/wiki/二項分布 >
- 高校までの数学の教科書で、順列・組合せと確率・統計をあつかった部分

# <sup>第</sup>**2**講 正規分布の利用

田中重人 (東北大学文学部教授)

**[**テーマ**]** 二項分布から正規分布へ、正規分布の性質、数表の利用、比率と平均値の区間推定

# **1** 復習と宿題のポイント

- 無作為抽出とは / 区間推定の考えかた / 二項分布とは
- なぜ信頼率 0.95 に対して確率 0.025 が基準になるか

宿題1について:

- 95%信頼区間は 0.631 ~ 1
- ということは、袋 (= 母集団) のうち 2/3 程度かそれ以上は赤玉だと考えてよい。(この推測はまちがいかも しれないが、その可能性は 5%未満である → 危険率)
- ●信頼率は適当に決めている。信頼率 0.95 = 危険率 0.05 にするのが通例だが、根拠は特にない。

宿題 2 について:

- 表裏の組合わせは16。全部書いて考えてもよいし、「組合せ」(combination) 公式を利用してもよい。
- グラフをえがいてみると?

このような、一定の確率 (課題 2 の場合は確率 0.5) で偶然起こる出来事を <sup>n</sup> 回繰り返したとき、その出来事が 起こる回数を理論的に予測した理論分布が「二項分布」(binomial distribution) である。

→ 確率が 0.5 でない場合はどうなるか?

## **2** 棄却域・採択域と信頼区間

理論分布**:** 一定の仮定の下での確率の分布を理論的に計算したもの

二項分布では、極端なケース (硬貨を 8 回投げて 6 回以上表、など) は起こる確率が低い。非常に確率が低いは ずの極端な事象を観測したときは理論分布の仮定を疑う、というのが統計的推測の基本 (教科書 <sup>160</sup> <sup>頁</sup>)。

(1) 「危険率」(α) を決める (α= 0.05 にすることが多い →信頼率 0.95 に対応)

(2) 理論分布の上下の端から、確率が α/2 を下回る領域を「棄却域」、それ以外の領域を「採択域」とする

(3) 棄却域と採択域との境界を「臨界値」という

区間推定の場合、「一定の仮定」を変化させながら、そのつど臨界値を計算し、実際の観測値 (標本統計量) <sup>と</sup> 比較することになる。標本統計量が採択域に入るような仮定の集合をあらわすのが「信頼区間」である。

#### **3** 正規分布

二項分布は、試行回数を増やすと、一定の形状に近づいていく (グラフを描くと、左右対称で真ん中にピークを 持つなだらかな曲線になる)。試行回数が無限大 (∞) のときの二項分布のことを「正規分布」(normal distribution) という。

真ん中 (= 平均値) <sup>が</sup> <sup>0</sup> で標準偏差 (SD) <sup>が</sup> <sup>1</sup> になるように単位を調整して正規分布を描いたものを「標準正規  $\hat{\theta}$ 布」といい、 $N(0, 1)$  のようにあらわす。これを s 倍して m を足したものもやはり正規分布であり、 $N(m, s^2)$ であらわす。

標準正規分布については、臨界値の表が用意されている (教科書巻末)。

例題**:** 標準正規分布の α =0.05 に対応する棄却域と採択域を教科書の数表から求めよ。

母比率の推測の場合、それほど比率が偏っていなくて (0.1 <  $M$  < 0.9)、サンプルサイズが大きければ ( $n > 30$ )、 正規分布で近似できるものと考えて代用することが多い。通常、「比率の区間推定」といえば、この方法を指す。 (実際には、平均値の区間推定 (後述) の方法で代用することが多い。)

母集団から無作為に <sup>n</sup> 人を抽出したところ、標本比率が <sup>m</sup> であった場合、母比率 <sup>M</sup> <sup>の</sup> 95%信頼区間はつぎ の式で求められる:

$$
m \pm 1.96\sqrt{\frac{m(1-m)}{n}}\tag{1}
$$

この式の  $\sqrt{\frac{m(1-m)}{n}}$  の部分を「標準誤差」(standard error) という。

臨界値 1.96 は危険率 0.05 に対するものである。この値は、危険率によって変わる (数表で調べる)。

例題**:** 標本規模 <sup>n</sup>=400 で標本比率 <sup>m</sup>=0.6 の場合、母比率 <sup>M</sup> <sup>の</sup> 95%信頼区間は?。

#### **4** 多値変数の場合

#### **4.1** 中心極限定理

値がいくつもある (たとえば 1–5) 変数の場合は?

- すべての組合せについて理論分布を求めることは、事実上不可能
- 平均がどれくらいになるかというところに絞って考える

たとえば、サイコロ (1–6) <sup>を</sup> <sup>4</sup> 回投げた場合、値の組合せは <sup>6</sup> <sup>×</sup> <sup>6</sup> <sup>×</sup> <sup>6</sup> <sup>×</sup> 6 = 1296 通りの可能性がある。こ れらがすべて等確率で起こると考えて、出現しうる平均値とそれらの出現確率を計算する。

- 平均値が 1 (つまり合計が 4) になる組合せとその出現確率は?
- 平均値が 3 (つまり合計が12) になる組合せとその出現確率は?

すべての組合せについてこれをおこなうと、2 項分布と同様の分布を描くことができる。回数が増えるにした がって、正規分布に近づく (→中心極限定理)。

一様分布 (どの目もおなじ確率で出る) のサイコロだと、以上のように簡単に計算できる。しかし、1–6それぞれ の目の出る確率がさまざまであるようなケースを想定して同様の計算をするのは、やはり実質的に不可能である。

#### **4.2** 平均値の区間推定

「母集団においては正規分布している」という仮定を置けば、標本における平均 m と標準偏差 s から、母集 団における平均 <sup>M</sup> を推測できる。この推測プロセスでは、母集団における平均と標準偏差の2つを推測しなけれ ばならないため、正規分布ではなく、<sup>t</sup> 分布 (Student's <sup>t</sup> distribution) を使う。

<sup>t</sup> 分布の性質 (教科書巻末参照):

- かたちは標準正規分布に似ているが、正規分布より幅が広い
- 「自由度」(degree of freedom: DF) を持つ。これは標本規模によってきまる (df=n-1)。
- 自由度が大きくなると、標準正規分布に近づく (df>200 なら標準正規分布と同じと考えてよい)。

母平均の 95%信頼区間:

$$
m \pm \stackrel{\text{K}}{\text{K}} \stackrel{\text{SD}}{\text{H}} \frac{\text{SD}}{\sqrt{n}} \tag{2}
$$

臨界値は自由度と危険率によって変化する (数表で調べる)。標本規模 200 以上で信頼率 95%なら、1.96 と考え てよい。

#### **5** 臨界値と標準誤差

信頼区間を決める式は、「臨界値」(critical value) と「標準誤差」(standard error) のふたつの成分からなる。 臨界値はその統計的推測で前提とする確率の理論分布による。

- 信頼率 (あるいは危険率または有意水準) に応じて決まる
- 「自由度」(degree of freedom: DF) をもつ理論分布の場合は、標本規模やカテゴリ数などで自由度が変わり、 それによって臨界値が変わる

標準誤差はさらにふたつの成分にわかれる

- 標本の散布度 (分子)
- 標本の規模 (分母)

このため、信頼区間はつぎの性質を持つ:

- 信頼率を上げる (=危険率を下げる) と広くなる
- 標本規模が大きいと狭くなる (標準誤差が小さくなり、自由度が大きくなる)
- 標本の散布度が大きいと広くなる (標準誤差が大きくなる)
- カテゴリ数が多いと広くなる (クロス表や分散分析の場合)
- 例題 **1:** 適当な変数 (間隔尺度とみなせるもの) について平均値の信頼区間を求め、標準偏差と標本規模をあて はめて検算してみる
- 例題 **2:** 信頼区間の幅を半分にするには、標本規模を何倍にする必要があるか (自由度の変化は無視してよい)
- 例題 **3:** 標本規模を 2 <sup>→</sup> 4 <sup>→</sup> 8 <sup>→</sup> 16 のように増やした場合、信頼区間の幅はどのように変化するか (<sup>t</sup> 分布 の自由度をふくめて考慮する)

#### **6** 平均値の差の推定と検定

ふたつのグループで別々に信頼区間を求めた場合:

- 信頼区間が重なっていなければ、差があると結論できる
- 信頼区間が重なっていれば、差があるかの判断は困難 (「同時分布」を考慮しなければならない)

通常は、「グループ間の平均値の差」について、母集団における値の信頼区間を求める方法をとる。→ 前期第 11 <sup>講</sup>

統計的検定について復習:

- 平均値の差の検定の方法 (数式と SPSS コマンド)
- 「臨界値」はどうやって計算するか
- 「有意確率」の解釈
- 「有意な差がある」「有意な差がない」ことの意味

## **7** カイ **2** 乗分布と **F** 分布

推測統計手法で正規分布を使った推定・検定をおこなうことはあまり多くない。よく使うのは、正規分布を変 形した <sup>t</sup> 分布、χ <sup>2</sup> 分布、<sup>F</sup> 分布である。いずれも「自由度」(degree of freedom: DF) と呼ばれるパラメータを 持ち、それによって形が変わる。

- <sup>t</sup> 分布**:** DF をひとつ持つ (DF = ケース数 1)。正規分布に似た形をしているが、ちょっと幅が広い。自由度 が増えると正規分布に接近していき、およそ DF>200 で標準正規分布とほぼ同じものになる。平均と分散の 両方を推定・検定する場合に使う。
- <sup>χ</sup> **<sup>2</sup>** 分布**:** クロス表の独立性の検定で使う。DF によって形が変わる (DF は行・列のカテゴリ数からそれぞれ 1 を引いて求める)
- **F 分布:** 分散分析 ( $\eta = 0$  を帰無仮説とした検定) で使う。DF をふたつ持つ (カテゴリ数ー1 と ケース数ー1)

標準正規分布に従う変数の 2 乗は、DF = 1 の χ 2 分布に従う。  $t$  分布に従う変数の2乗は、第 $1DF = 1$ の F 分布に従う。

#### **8** 検定力

「検定力」(power of a statistical test) とは…… 母集団における一定の大きさの関連をどれくらいの危険率で 検出できるか

- → 標本の規模 (=ケース数) できまる
- → ○○ の差を危険率 xx% で検出するには、どれくらいのケース数が必要か?

信頼区間の幅がどれくらいになるかを、標本の規模を変化させて計算してみるとよい。

# **9** 課題

検定力について、つぎの計算をせよ

- 比率の信頼区間の幅を 10%にするにはどれくらいのケース数が必要か? 5% なら?
- SD=1 である変数について、人数の等しいふたつのグループ間で平均値の差の区間推定をおこなう場合、信 頼区間の幅を x 以下にするには、どれくらいのケース数が必要か。 x の値を適当に設定して計算せよ。また、 SD=0.5 の場合、SD=2 の場合はそれぞれどのようになるか。

硬貨を投げて表が出る回数

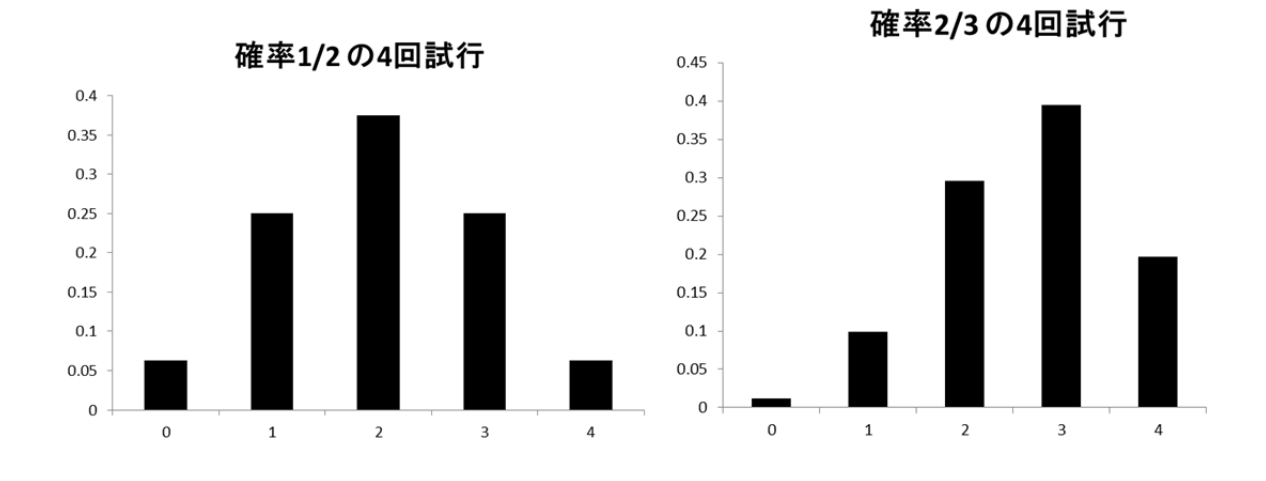

 $0.10$ 0.09 0.08 0.07 0.06 確率 2/3 確率 1/2 0.05 0.04 0.03 0.02  $0.01\,$  $0.00$  $\overline{0}$ 50 100 300 150 200 250 350 400

400回試行の場合

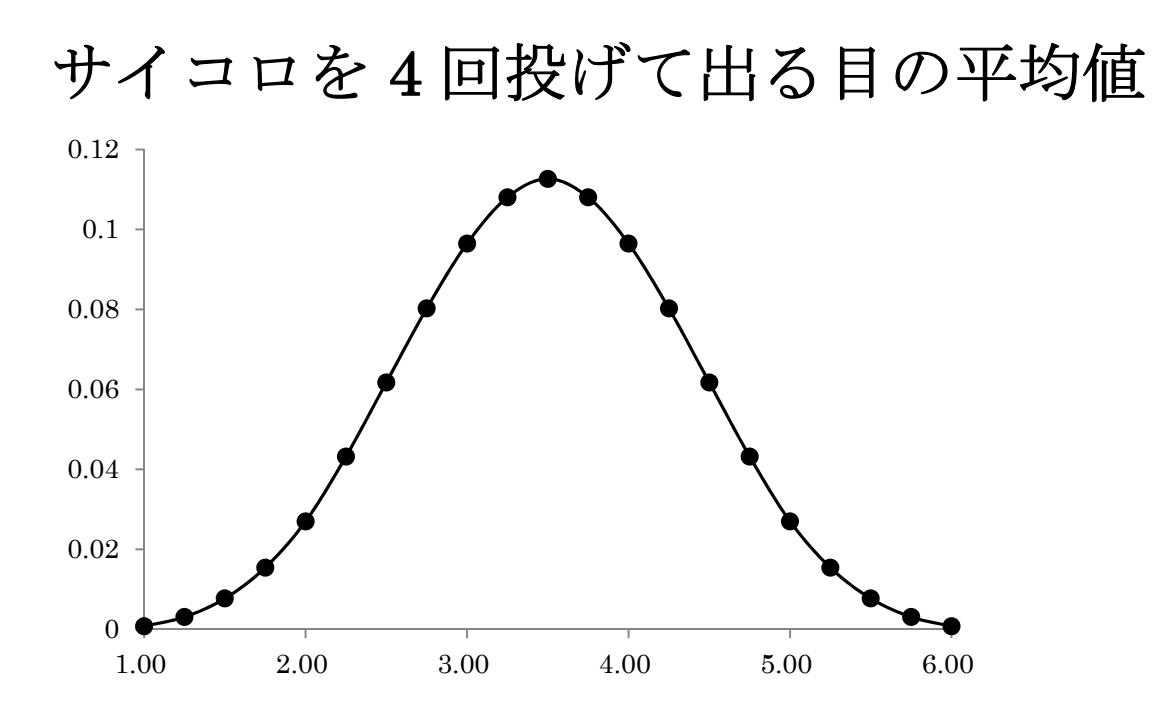

# <sup>第</sup>**3**講 **SPSS**について

田中重人 (東北大学文学部教授)

**[**テーマ**]** SPSS の使いかた

# **1** コンピュータ実習室での **SPSS** の利用

コンピュータ実習室では SPSS が使える。「スタート」から「IBM SPSS Statistics 24」を起動。 PSPP と似ているが、細部はずいぶんちがう。使いやすく、機能が豊富である。 前期で使ったのとおなじ方法をひととおり試してみること。

# **2** 今後の予定

来週 (10/28) は大学祭のため休講。 次回は 11/4。

# <sup>第</sup>**4**講 順位相関係数

田中重人 (東北大学文学部教授)

**[**テーマ**]** 順序尺度の相関を測る方法

# **1** 尺度水準と分析法

- 名義×名義 → クロス表
- 名義×間隔 → 分散分析・平均値の比較
- 順序×順序 → 順位相関係数 (rank correlation coefficient)
	- ο Goodman-Kruskal <sup>Φ</sup> γ
	- ο Kendall Ο $\tau_b$
	- Spearman <sup>の</sup> <sup>r</sup> <sup>s</sup> (ρ と書くこともある)
- 間隔×間隔 → 積率相関係数 (product-moment correlation coefficient)
	- $\circ$  Pearson  $\mathcal{D}$  r

# **2** 相関係数とは

ふたつの変数どうしが正 (+) の関係にあるか、負 (-) の関係にあるかを、-1 ~ +1 の範囲の値であらわす。

- 無関連のときゼロ
- $\bullet$  完全な関連のとき $\pm$ 1

「相関図」(または「散布図」(scattergram) ともいう) を描いて考えるとよい (教科書 p. 75)。

## **3** 順位相関係数

#### **3.1 Pair**

相関図上の任意の 2 点を直線で結んだとき

- $\overline{A}$   $\vdash$   $\mathcal{N}$   $\theta$   $\rightarrow$  Concordant
- 左上がり → Discordant

それぞれのペアの個数を C, D とする。

#### **3.2** グッドマンとクラスカルの「ガンマ」係数

Goodman-Kruskal's 
$$
\gamma = \frac{C - D}{C + D}
$$
 (1)

同順位ペアをうまく扱えないので、あまり使われない

#### **3.3** ケンドールの順位相関係数 **(**タウ **b)**

- K: xについて同順位でないペア数
- L: yについて同順位でないペア数

$$
Kendall's \tau_b = \frac{C - D}{\sqrt{KL}}\tag{2}
$$

同順位ペアがなければ、Goodman-Kruskalのγと同じ値になる。

#### **3.4 SPSS** コマンド

- 「分析」→「記述統計量」→「クロス集計表」
- 変数を指定
- 「統計量」オプション →「Kendall のタウ b」を選択

# **4** 課題

(x, y) の値がつぎの組み合わせであるような 6 人の標本があるとする:

 $(1, 2) (2, 4) (2, 4) (4, 3) (4, 5) (5, 5)$ 

この標本について、Kendall の順位相関係数タウ b を求めよ。

#### **5** 次回予習

教科書の第 3 章、第 8 <sup>章</sup> 7 節を読んでおくこと。

# <sup>第</sup>**5**講 積率相関係数

田中重人 (東北大学文学部教授)

**[**テーマ**]** ピアソンの積率相関係数と相関係数の統計的検定

#### **1** 課題

SPSS の「クロス集計表」で、Kendall のタウ b がプラスになる表とマイナスになる表を出力し、クロス表の %を見て解釈する

#### **2** 積率相関係数類

#### **2.1** 変数の標準化

平均= 0, 標準偏差= 1 になるよう変換する。これで単位を気にせずに、変数同士の値を比較できるようになる

具体的な計算方法: (その個体の値 - 平均値) / SD

(→ 教科書 pp. 129, 130 を参照)

例題**:** 前回宿題 (Kendall の順位相関係数) のデータを標準化してみよう。

#### **2.2 Pearson** の積率相関係数

標準化済みの変数 X, Y について、それらの積の平均をとったもの:

$$
r = \frac{\sum XY}{N} \tag{1}
$$

通常、単に「相関係数」といえばこの r をさす 欠点:はずれ値や歪みに弱い

#### **2.3 Spearman** の順位相関係数

先に各変数を順位に変換しておく。あとの計算は、Pearson の積率相関係数とおなじ。  $r_s$  または ρ (rho: ロー) であらわす。

#### **2.4 SPSS** コマンド

クロス表の「統計量」オプションで「相関係数」を選択。

# **3** 相関係数類の使いわけ

- 順序尺度の場合: Kendall のタウ b または Spearman の  $\rho$
- 間隔尺度の場合
	- 正規分布なら → Pearson <sup>の</sup> <sup>r</sup>
	- 歪みや外れ値 → Spearman の ρ

相関係数が <sup>0</sup> または ± <sup>1</sup> になるのはどのような場合か?

- Goodman-Kruskal  $\mathcal{D}$  ν:
- Kendall のタウ b:
- Pearson  $\mathcal{O}$  r:
- Spearman  $\mathcal{O}$   $\rho$ :

# **4** 相関係数の検定

Pearson <sup>の</sup> <sup>r</sup> の信頼区間は、「Fisher <sup>の</sup> <sup>z</sup> 変換」と呼ばれる方法で求められる (森・吉田 1990)。この信頼区間 <sup>に</sup> <sup>r</sup>=0 が含まれるかを判断すれば、統計的検定がおこなえる。

ただし、この方法で正確に信頼区間を求めるのは面倒なので、通常は <sup>t</sup> 分布を利用した検定だけをおこなう (<sup>教</sup> 科書巻末の数表参照)。Spearman の順位相関係数ρについても、おなじ方法が使える。

Kendall の順位相関係数タウ b についての推定・検定は別の方法を使う (Bohrnstedt and Knoke, 1992) が、省 略。r に関する t 検定より検定力が低いことに注意。

# 文献

池田央 (編) (1989)『統計ガイドブック』新曜社 森敏明・吉田寿夫 (1990)『心理学のためのデータ解析テクニカルブック』北大路書房。 Bohrnstedt, G. W. and Knoke, D. (1992)『社会統計学』(海野道郎・中村隆監訳、学生版) ハーベスト社.

# <sup>第</sup>**6**講 相関係数行列

田中重人 (東北大学文学部教授)

**[**テーマ**]** 相関係数行列

## **1** 相関係数行列

3 つ以上の変数について、総当たりで相関係数を並べた表を「相関係数行列」 (correlation matrix) という。

#### **1.1 SPSS** コマンド

- メニューの「分析」→「相関」→「2 変量」を選択
- 変数を指定する / 相関係数の種類をチェック

#### **1.2** 欠損値の処理

- 対単位 (pairwise) 除去: 個々の組合わせごとに欠損ケースを除く
- 表単位 (listwise) 除去: 分析に使う変数にひとつでも欠損のあるケースを除く (「オプション」で「リストご とに除去」をえらぶ)

多変量解析の前段階の分析として相関係数行列を使うときは、必ず listwise 除去をおこなうこと。そうでない 場合でも、係数どうしを比較するときには、listwise で欠損値をふくむケースを除去する (すべての係数について 使っているケースを統一する) のが普通である。ただし、多くの変数を使った分析で listwise 除去をおこなうと、 ケース数がかなり少なくなることがあるので注意。

この方法のどちらを取るかで結果が大きく違うとしたら、部分的に欠損値を持っているケースの挙動が特殊で あることを意味する。その場合には、特定のケースで妙な回答パターンになっていないか、チェックすること。

#### **1.3** 相関係数行列の整形

- 線対称なので、右上/左下の三角部分だけを書けばよい。
- 小数第 3 位までが原則
- 小数点の前につくゼロは省略してもよい
- 検定の結果にしたがって\*をつける
- 小数点をそろえること

## **2** 課題

5 つ以上の変数をつかって相関係数行列を出力

|       | 変数名 1   | 変数名 2   | 変数名3    | 変数名 4    | 変数名 5   | 変数名 6   | 変数名 7                               |
|-------|---------|---------|---------|----------|---------|---------|-------------------------------------|
| 変数名 2 | .133    |         |         |          |         |         |                                     |
|       | (110)   |         |         |          |         |         |                                     |
| 変数名3  | $.203*$ | $.200*$ |         |          |         |         |                                     |
|       | (119)   | (111)   |         |          |         |         |                                     |
| 変数名 4 | .054    | .102    | .076    |          |         |         |                                     |
|       | (120)   | (110)   | (116)   |          |         |         |                                     |
| 変数名 5 | .134    | .186    | .015    | .032     |         |         |                                     |
|       | (110)   | (112)   | (113)   | (112)    |         |         |                                     |
| 変数名 6 | .110    | $.261*$ | $-.002$ | .099     | $.319*$ |         |                                     |
|       | (112)   | (118)   | (118)   | (111)    | (115)   |         |                                     |
| 変数名 7 | $.195*$ | .132    | $-.124$ | .016     | .185    | $-.165$ |                                     |
|       | (110)   | (118)   | (118)   | (116)    | (110)   | (115)   |                                     |
| 変数名 8 | .132    | $.205*$ | $-.012$ | $-.233*$ | $-.022$ | .057    | .084                                |
|       | (110)   | (114)   | (118)   | (110)    | (112)   | (113)   | (115)                               |
|       |         |         |         |          |         |         | $\star$ $\sim$ $\sim$ $\sim$ $\sim$ |

表1 相関係数行列

Pearson の積率相関係数. \*: *p* < 0.05.

表2 相関係数行列 (ケース数が全部同じの場合)

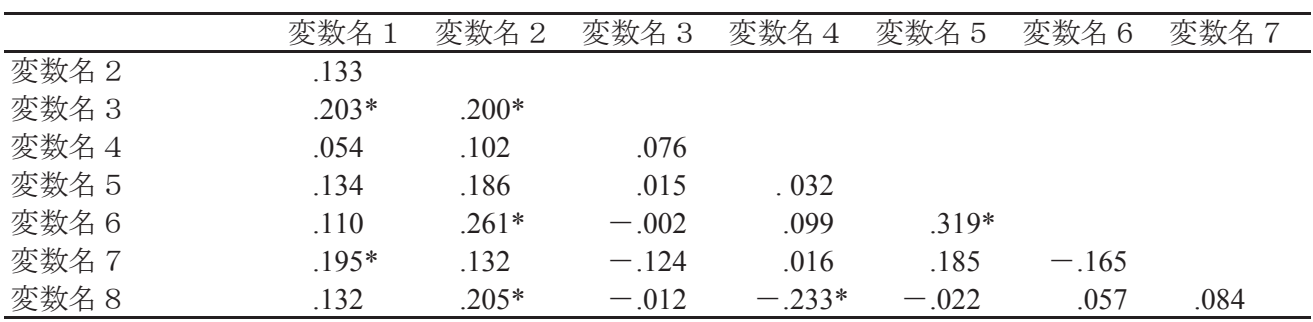

Pearson の積率相関係数. \*: p<0.05. N=105.

小数点をそろえるのが大変。 スペースで微調整する。

# <sup>第</sup>**7**講 符号検定

田中重人 (東北大学文学部教授)

**[**テーマ**]** 対応のある項目間の比較

## **1** 変数間の関連と比較

- 類似性・因果関係 → 相関係数行列
- どの変数がより高い/低いか? → 変数間の比較 (対応のある分析、被験者内要因)
	- 例:<sup>10</sup> 歳から <sup>20</sup> 歳の間の身長の変化
	- 例:授業の前後での知識の変化
	- 例:「見れる」と「起きれる」ではどちらのほうが受容度が高いか?
	- 例:問 27 <sup>の</sup> 8 項目のうち、最も「重要」と評価されているもの/されていないものはどれか?

とりあえず、平均値を並べて比較するには: SPSS では「分析」→「記述統計」→「記述統計」で多くの変数の平均値 (と標準偏差) を並べて出力できる。

#### **2** 「対応」とは

同一ケースが複数の項目に回答している場合、項目間に「対応」がある という。

このような項目の比較には、対応を考慮した分析法を使う必要がある。

例題: つぎのような 3 ケース× 2 変数 のデータについて、どちらの変数が大きくなる傾向にあるかを考えてみ よう:

変数 A 変数 B 差  $5 - 7x$ <br>  $5 - 7x$ <br>  $3 - 4$ ケース y 3 - 4 =<br>ケース z 5 - 1 =  $\sqrt{7} - 72$  5 - 1 = 平均値

多数決をとると?

このように、ケース間の異質性が大きい 場合は、対応を考慮して分析しないと、データの特徴をつかみそこね る可能性がある。

# **3** ふたつの変数での大小の比較

#### **3.1** 例題

<sup>問</sup> 27 について、「B. 高い収入」 vs. 「D. 家族からの信頼・尊敬」 …… どちらが大切?

→ B>Dの人と B<Dの人のどちらが多いか?

クロス表を出力して数えてみよう (セルに「合計」のパーセントを入れるとよい)。

→ これら2つ以外に B=D の人がいるから、これをどうあつかうかが問題になる。

#### **3.2** 符号検定

「符号検定」(sign test) とは…

- 1. A = B のケースを除外
- 2. 帰無仮説:「母集団では同数」(=50%)
- 3. 正規分布を利用して検定をおこなう
- ※ この考えかたは、比率の区間推定とおなじものなので、比率 ± 臨界値×標準誤差 で信頼区間を求めてい ると考えてもよい

#### **3.3 SPSS** コマンド

- 「ノンパラメトリック検定」→「過去のダイアログ」→「2 個の対応サンプルの検定」
- 比較したい変数をペアで 指定する
- 「符号検定」をチェック

#### **4** 課題

適当な 2 変数について、符号検定を行う。クロス表 (または相関図) も出力して、結果を解釈すること。

# <sup>第</sup>**8**講 対応のある平均値の差の検定

田中重人 (東北大学文学部教授)

**[**テーマ**]** 二項検定; 対応のあるサンプルの平均値の差の分析

#### **1** 二項検定

「符号検定」は、比率を使った検定の一種である

- x = y のケースを除外しないで比率を求めることもできる
- 帰無仮説は、比率 =0.5 でなくても、任意の比率を設定できる

このように、さまざまな比率の計算方法と帰無仮説の設定で統計的検定をおこなう一群の方法を「二項検定」と 呼ぶ。

一般的な比率の区間推定の方法 (<sup>第</sup> 2 講資料) を使って、母集団における比率を推定することができる。 SPSS では、あらかじめ2つの変数の差を求め、「変数値の再割り当て」で2値変数を作って「分析」→「ノン パラメトリック検定」→「過去のダイアログ」→「2 項」を使う。

- 「変換」→「計算」
- 「目標変数」に適当な名前 (たとえば DIFF とする)
- 数式を作成 (DIFF = 変数 x 変数 y) して「実行」
- 「変換」→「他の変数への値の再割り当て」
- 変換元の変数 (DIFF) と変換先の変数名 (たとえば SIGN) とを指定
- 「今までの値と新しい値」の組み合わせを指定して 2 値変数に変換する (ゼロをどちらに入れるか注意)
- 実行

シンタックスを直接書く場合は、たとえばつぎのようになる。

compute  $DIFF = X - Y$ . recode DIFF (lowest thru  $0 = -1$ ) (1 thru highest = 1) into SIGN.

#### **2** 差の平均値の統計的推測

二つの変数の差について新たな変数を作ってみる:

- 「変換」→「計算」
- 「目標変数」に適当な名前を
- 数式を作成 (新変数 = 変数 x 変数 y)
- 実行
- 度数分布 (「統計量」オプションで平均、分散、SD、平均の標準誤差を出力)

上で求めた「ふたつの変数間の差」の平均値について、信頼区間を求めるにはどうすればよいか?

# **3** 平均値の差の統計的推測

 $\Box$ つの変数  $x \geq y$  の平均値は母集団においてはどちらのほうが高いか?

→ 差の変数 x − y を作って、その平均値について区間推定するのと同じことになる

実際には、<sup>x</sup> <sup>と</sup> <sup>y</sup> の平均値、標準偏差とそれらの間の Pearson の積率相関係数 <sup>r</sup> を使って計算できるので、そ のやりかたがふつうつかわれる。

**[**課題**]** 教科書 p. 192–197 の説明を読み、「対応」の有無によって計算方法がどのように変わるかを考える

#### **4 SPSS** コマンド

- 「平均値の比較」→「対応のあるサンプルの t 検定」
- 2 変数の組を選択してパレットに入れる

#### **5** 宿題

適当な変数について、SPSS で次のふたつの分析をおこない、結果が同じになることを確かめる

- 差の変数を作って、その平均値の区間推定をおこなう
- 「対応のある」t 検定をおこなう

## **6** 今後の予定

次回以降は「多変量解析」に入ります。とりあげてほしい多変量解析手法がある場合は、田中まで。(希望がな ければ、重回帰分析をとりあげます。)

# <sup>第</sup>**9**講 多変量解析入門

田中重人 (東北大学文学部教授)

**[**テーマ**]** 多変量解析の種類と、重回帰分析の基本的な考えかた

#### **1** 前回課題について

「差」の変数をつくったときの「平均」「標準誤差」の意味。

対応のあるデータの場合、平均値の差の信頼区間を求める際の数式の標準誤差 (standard error) を、相関係数 を用いて調整する。この点が、通常の (対応のない) 平均値の場合と異なる。

→ 相関図を描いて考えてみよう

#### **2** 対応のある分析について**:** 結果の書きかた

#### **2.1** 個々の結果を表示する十分なスペースがある場合

クロス表 (または相関図) をいちいち示すのが基本 (別紙参照)。各セルには、度数と 全体での%を書く。統計 量などは表の下に書く。必要な統計量は分析法によって違うので注意。

● 対応のある t 検定 → 相関係数、平均値の差、有意水準(対応のある検定であることを明記)

• 符号検定 → x>y ケースと x<y ケースの比率、有意水準

#### **2.2** スペースがあまりない場合

対応のある t 検定であれば、各変数の平均と SDの表をのせる。表の下に、人数、相関係数、平均値の差、有意 水準(対応のある検定であることを明記)を書く。

符号検定であれば、x>y, x=y, x<y 各ケースの比率の表をのせる。表の下に、有意水準 (符号検定であること を明記) を書く。

#### **2.3** 多数の変数間の関連を示す場合

ハッセ図 (Hasse diagram) が使える。平均値などの高い順に変数を並べ、有意な差がある変数どうしを線でむ すぶ。具体例は太郎丸 (2000) 参照。

#### **3** 多変量解析とは

3 つ以上の変数をつかう分析法を「多変量解析」(multivariate analysis) という。次の 2 種類に分けられる (<sup>大</sup> <sup>野</sup>, 1998, p.48-56)。

- 因果関係型: 原因と結果の関係を追究するもの。回帰分析, 分散分析, 一般線型モデルなど
- 類似関係型: 似た変数同士をまとめたり、潜在因子を取り出したりするもの。因子分析, クラスター分析など

この授業では前者をあつかう。

# **4** 用語

従属変数 **(dependent variable):** 結果になる変数のこと。通常、ひとつの分析についてひとつだけ。「目的変 数」「被説明変数」ということもある。

独立変数 **(independent variables):** 原因になる変数のこと。ひとつの分析に複数あってよい。「説明変数」 ということもある。

従属変数と独立変数は、しばしば Y <sup>と</sup> X であらわされる

#### **5** 課題 **1**

Q39g (……指導者や専門家……) <sup>と</sup> Q1 1a (満年齢), Q6 1(学歴) の関連を確認し、これらの間の因果関係につ いてどのようなことがいえそうかを考える。

ただし、学歴の変数は次のように 3 分割すること:初等 (1, 2, 12); 中等 (3, 4, 5, 13); 高等 (その他)

## **6** <sup>第</sup> **3** 変数の統制 **(control)**

複数の要因が影響を与えていると想像される場合、因果関係を確定するには、ある変数の効果を「一定に保っ た」状態をつくったうえで、別の変数の効果を推定する必要がある。

実験の場合**:** 被験者の割り当ての時点で統制する (無作為割り当てなど) 観察の場合**:** 分析の段階で、多変量解析をおこなう

たとえば、データセットを学歴で3分割して、年齢とQ39gとの相関分析を行ってみるだけでも、かなりのこと がわかる。このような発想を洗練させたものが多変量解析である。

# **7** 回帰分析

SPSS で、「分析」→「一般線型モデル」→「1変量」を選択。 変数は次のように指定する

- 従属変数 =  $Q39g$
- 固定因子 <sup>=</sup> 学歴 (3 分割)
- 共変量 = 満年齢

「オプション」で「記述統計」「パラメータ推定値」を指定

## **8** 結果の読みかた

Q39g の値は、つぎの式で近似できることになる

- 初等教育**:** Q39g = 切片 + B1X1 + B2
- 中等教育:  $Q39g = 5f + B1X1 + B3$
- 高等教育**:** Q39g = 切片 + B1X1

# **9** 課題 **2**

上記の一般線型モデルを変形して、年齢だけ、学歴だけを独立変数とする分析をそれぞれおこなう。結果出力 のパラメータ推定値を比較して、なにがわかるかを考察。

# 文献

太郎丸博 (2000)「階層性の神話」高坂健次 (編)『日本の階層システム 6: 階層社会から新しい市民社会へ』東京大学出版会, 161–180.

大野高裕 (1998)『多変量解析入門』同友館.

三土修平 (1997)『初歩からの多変量統計』日本評論社.

| 高い地位を得ること(x)                                                                                                    | 信頼<br>尊敬を得ること<br>豕族の<br>$\bullet$ |               |                |       | 合計     |
|----------------------------------------------------------------------------------------------------|-----------------------------------|---------------|----------------|-------|--------|
|                                                                                                    |                                   | $\mathcal{D}$ | 3              |       |        |
| 1. そう思う                                                                                                    | 13                                |               | $\Omega$       |       | 15     |
|                                                                                                    | (5.4)                             | (0.4)         | (0.0)          | (0.4) | (6.3)  |
| 2. どちらかといえばそう思う                                                                                                    | 35                                | 12            | $\mathfrak{D}$ |       | 49     |
|                                                                                                    | (14.6)                            | (5.0)         | (0.8)          | (0.0) | (20.5) |
| 3. どちらかといえばそう思わ                                                                                                    | 79                                | 37            | 9              |       | 125    |
|                                                                                                    | (33.1)                            | (15.5)        | (3.8)          | (0.0) | (52.3) |
| 4. そう思わない                                                                                                    | 32                                | 15            |                |       | 50     |
|                                                                                                    | (13.4)                            | (6.3)         | (1.3)          | (0.0) | (20.9) |
| 合計                                                                                                    | 159                               | 65            | 14             |       | 239    |
|                                                                                                    | (66.5)                            | (27.2)        | (5.9)          | (0.4) | 100.0) |
| $\left($ $\right)$ $\left($ $\right)$ $\left($<br>$\sim$ $\sim$ $\sim$ |                                   |               |                |       |        |

表1 自分にとって大切なこと

度数 (全体%) を示す。

平均値の差=1.48 (x=2.88, y=1.40), p<0.05 (対応のある t 検定による)。r=0.073。 対応のあるt検定の場合

*x* >*y* ࢫ࣮ࢣ84.1㸣, *x* <*y* ࢫ࣮ࢣ1.7㸣, *p* <0.05 (➢ྕ᳨ᐃ)ࠋ➢ ྕ᳨ᐃࡢሙྜ

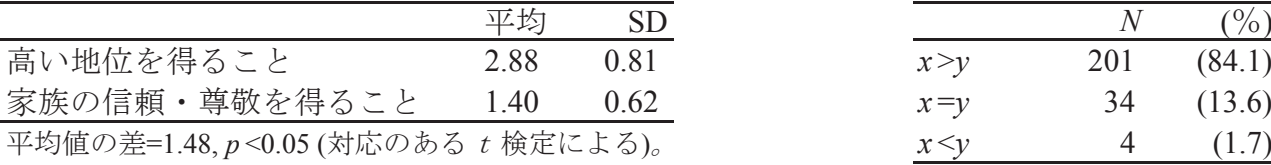

 $r = 0.073$ <sub>°</sub>  $N = 239$ <sub>°</sub>

# <u>表2 自分にとって大切なこと ■ 表3 自分にとって大切なこ</u>と

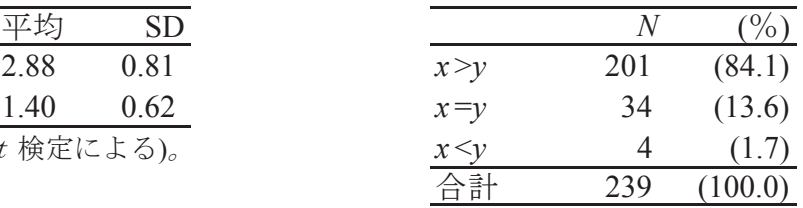

 $x:$  高い地位を得ること, y: 家族の信頼·尊敬を得ること。  $p$ <0.05 (符号検定)。

# <sup>第</sup>**10**講 回帰分析

田中重人 (東北大学文学部教授)

**[**テーマ**]** 回帰分析の基礎

#### **1** 変数間の関連を確認するための加工

年齢や学歴のような変数は、こまかくわかれていたり、順序に統一性がなかったりするので、そのままでは使 いにくい。

適当なカテゴリーに統合して、クロス表を見る:

- 年齢 → 10 歳刻みなど
- 学歴 →初等・中等・高等の3区分 (前回資料 参照)

間隔尺度あるいは順序尺度としてあつかい、相関係数を見る:

- 年齢はそのまま比率尺度として使える
- 学歴は、「教育年数」(その学歴取得に必要な標準的年限) に変換することが多い (前期第 4 講資料 参照)

SPSS のシンタックスはつぎのようになる:

```
recode q1_2a
 ( 20 thru 29 = 20 )
 ( 30 thru 39 = 30 )
 ( 40 thru 49 = 40 )
 ( 50 thru 59 = 50 )
 ( 60 thru 70 = 60 )
 into age10.
recode q6_1
 (1 \text{ thru } 2 = 1) (3 \text{ thru } 5 = 2) (6 \text{ thru } 7 = 3)(12 = 1) (13 = 2) (14 thru 17 = 3)into edu3.
recode q6_1
 (1 = 6) (2 = 8) (3 thru 5 = 11) (6 = 14) (7 = 17)(12 = 9) (13 = 12) (14 = 14) (15 = 16) (16 = 18)into eduyear.
```
## **2** 回帰分析のモデルとパラメータ

#### **2.1** 独立変数がひとつだけのモデル **(**単回帰分析**)**

従属変数として Q39g を、独立変数として Q1 2a を投入して回帰分析を実行 (前回資料参照)。 切片 (A) と回帰係数 (B) を確認。

#### **2.2** 最小 **2** 乗法

回帰分析では、最小 2 乗法 (least square method) で係数を求める。これは、適当な直線 <sup>A</sup> + BX によって <sup>Y</sup> の値を近似する方法であり、<sup>Y</sup> <sup>と</sup> <sup>A</sup> + BX とのずれの大きさを評価するために、差の 2 乗和をとる。この 2 乗和  $\sum (Y - A - BX)^2$  が最小になるように  $A \geq B$  の組み合わせを求める。

回帰係数 <sup>B</sup> の意味**:** <sup>X</sup> <sup>が</sup> <sup>1</sup> つ増えたとき <sup>Y</sup> がどれだけ増えるか

教科書 78–81 頁参照

#### **2.3** 独立変数が複数の場合 **(**重回帰分析**)**

学歴を「教育年数」(上記参照) に変換したものを、独立変数に追加。この場合、回帰係数 (B) が独立変数の数 だけあることになる。

Q39g = 切片 <sup>+</sup> <sup>B</sup>1X<sup>1</sup> <sup>+</sup> <sup>B</sup>2X<sup>2</sup> (1)

やはり最小2乗法で係数を求めるので、 $\sum (Y - A - B_1X_1 - B_2X_2)^2$  が最小になるように  $A \geq B_1 \geq B_2$  の組 み合わせを求める。

- 独立変数がひとつの場合と何が変わるか?
- 「コントロール」することの意味
	- 媒介効果
	- 擬似相関 (教科書 pp. 86–91)
- 分散分析表から独立変数の影響力の大きさを読む

## **3** 期末レポート

期限**:** 2/3 (金)

提出先**:** Google Classroom

内容**:** 相関係数、対応のある分析、多変量解析について、それぞれ適当な分析をして結果を解釈する。すべて の分析について、推定または検定結果をつける。データは何を使ってもよいが、SSM データ以外のものを使 うときはデータについての説明をつけること。

備考**:** レポート提出後に、SSM データのコピーをすべて消去すること。

# 文献

吉川徹・轟亮 (1996)「学校教育と戦後日本の社会意識の民主化」『教育社会学研究』58:87–101.